## **[日本集中治療医学会会員専用ページ\(e](https://www.e-igakukai.jp/user_service/kaiin_portal/login/login.htm?p1=yr31ac&p2=k8mg6s&p3=p7yr3z) [医学会\)](https://www.e-igakukai.jp/user_service/kaiin_portal/login/login.htm?p1=yr31ac&p2=k8mg6s&p3=p7yr3z)**へログイン

**「本人情報変更」**をクリック

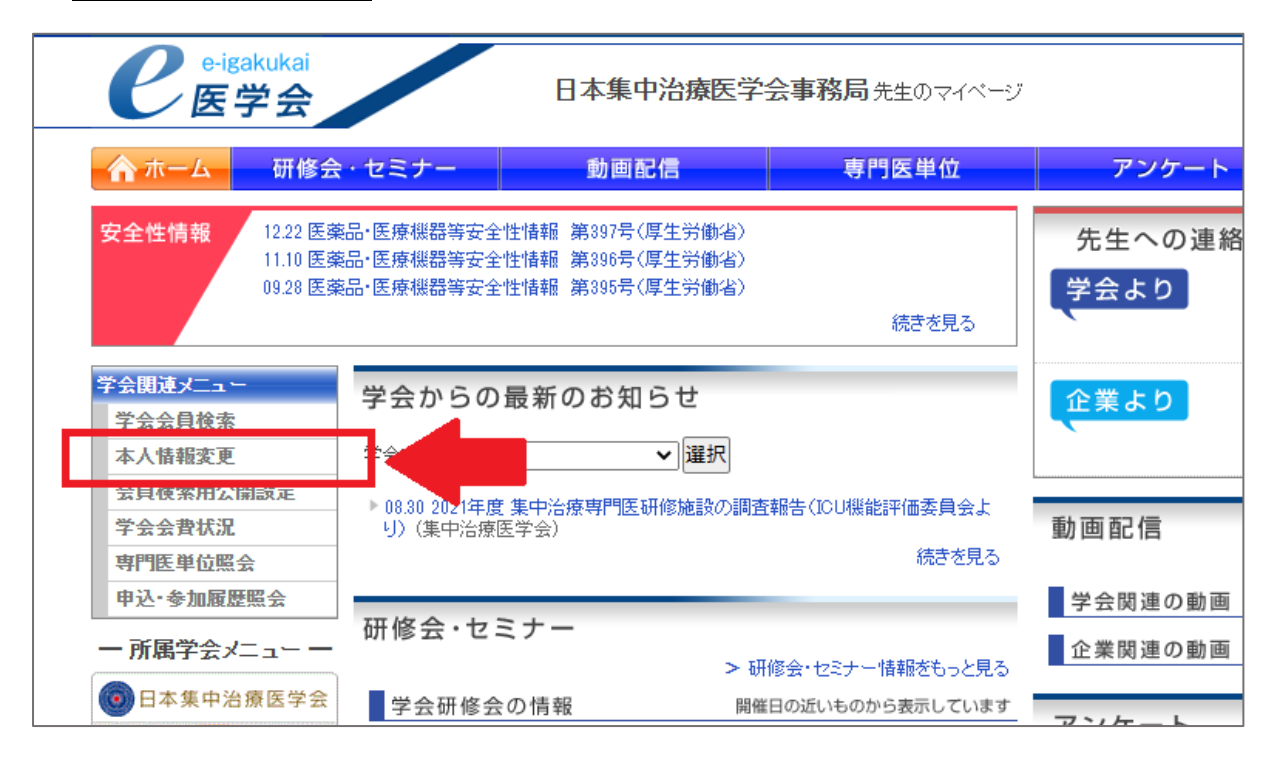

## **「勤務先情報」**をクリック⇒**「所属学会 ID」**の欄に**会員番号 6 桁**表示あり

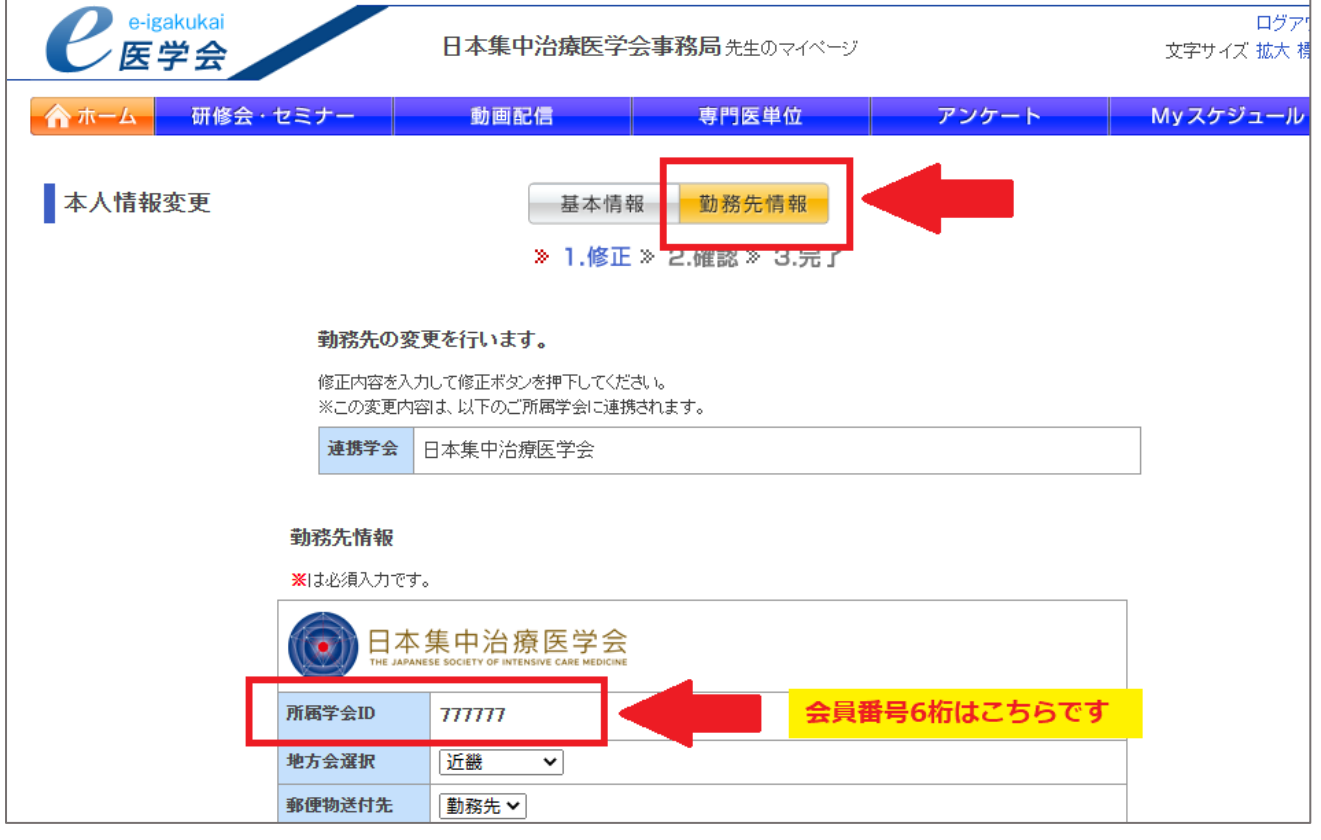